Danmarks Statistik

Morten Werner 25. juni 2003

MODELGRUPPEN Arbejdspapir[Udkast]

# En model for arbejdsmarkedsdeltagelse

## **Resumé:**

*I papiret præsenteres en model for deltagelsesbeslutningen, der tager udgangspunkt i udgangsskøn for deltagelse i tilbagetræknings- og orlovsordninger.* 

mow

Nøgleord: aadgf

*Modelgruppepapirer er interne arbejdspapirer. De konklusioner, der drages i papirerne, er ikke endelige og kan v*F*re* F*ndret inden opstillingen af nye modelversioner. Det henstilles derfor, at der kun citeres fra modelgruppepapirerne efter aftale med Danmarks Statistik.* 

Modelleringen af deltagelsesbeslutningen tager udgangspunkt i TMKs befolkningsregnskab. Udgangspunktet er, at befolkningsregnskabet leverer en identitet for den potentielle arbejdsstyrke og en fremskrivning af identitetens komponenter baseret på en befolkningsfremskrivning.

### **Arbejdsmarkedsidentiteter**

Arbejdsstyrken, *Ua*, defineres som

$$
Ua = Uw - Uwxa \tag{1}
$$

hvor *Uwxa* er befolkningen i alderen 15- til 66 år udenfor arbejdsstyrken. Mens *Uw* er de 15 til 66 årige plus beskæftigede over 66 år.

Personer udenfor arbejdsstyrken består af personer i en række ordninger og en restgruppe *U*w skrives på baggrund af befolkningsregnskabet

$$
Uwxa = Uuxa + Uak + Urev + Usxa + Usb + Umf + Upe + Ufox + Ukxa + Ur(2)
$$

hvor *Uuxa* er uddannelsessøgende, *Urev* er personer på revalidering, *Usxa* er personer på sygedagpenge, *Usb* er personer på barselsorlov, *Umf* er personer på arbejdsmarkedsorlov, *Upe* er efterlønnere

Ledigheden bestemmes som i feb02 som

$$
Ul = Ua - Q \tag{3}
$$

hvor beskæftigelsen, *Q*, bestemmes i faktorblokken.

Befolkningen i alderen 15 til 64 år kan opdeles i individer, der deltager i arbejdsstyrken og individer udenfor arbejdsstyrken.

Arbejdsstyrken målt i hoveder opgøres i ADAM som

- 1. Selvstændige, *Qs*
- 2. Lønmodtagere ekskl. personer på orlov fra beskæftigelse og inkl. støttet beskæftigelse, *Qw*
- 3. Ledige, *Ul*

I tallet for antal lønmodtagere medtages personer, der er under aktivering med løn. En andel af arbejdsstyrken er under uddannelse, og ledighedstallet indeholder ledige i uddannelse med dagpenge.

Udenfor arbejdsstyrken, men i den arbejdsdygtige alder, 15-64 år, haves så personer på:

- 1. Orlov fra beskæftigelse, *Umfq*
- 2. Orlov fra ledighed, *Umfl*
- 3. Efterløn og overgangsydelse, *Upe*
- 4. Uddannelse uden tilknytning til arbejdsmarkedet, *Uxau*
- 5. Aktiverede (uddannelse uden dagpenge), *Uak*
- 6. Førtidspensionister, *Ufo*
- 7. Kontanthjælpsmodtagere uden rådighedspligt, *Uk*
- 8. Øvrige, *Ur*

Interessen her er at vurdere og modellere de enkelte gruppers tilbøjelighed til at træde ind i arbejdsstyrken når økonomiske forhold ændres.

Personerne udenfor arbejdsmarkedet kan indeles i 5 hovedgrupper 1) orlov 2) tilbagetrækning 3) uddannelse 4) nedsat erhvervsevne og 5) øvrige. Når der ses bort fra personer med nedsat erhvervsevne, antages, at alle personer i alderen 15 til 64 år udenfor arbejdsstyrken har en deltagelsesbeslutning. Bemærk, at efterlønnere regnes uden for arbejdsstyrken, hvilket formentlig må revideres i lyset af, at den fleksible efterløn øger muligheden for beskæftigelse kombineret med efterløn. En mulig løsning kunne være at have en eksogen andel af efterlønnerne i arbejdsstyrken. Gruppen *Øvrige* kan datamæssigt betragtes som en residualgruppe, hvor blandt andet kvindernes indtrængen på arbejdsmarkedet ligger.

Samlet kan en "identitet" for befolkningen i alderen 15 til 64 år skrives

$$
U1564-Ufo-Uk=Q+Ul+Umfq+Umfl+Upe+Uxau+Uak+Ur \qquad (4)
$$

hvor ventresiden kan opfattes som den potentielle arbejdsstyrke. I ADAM sammenhæng bestemmes *Q* i faktorblokken. Hvis antal personer i *U1564*, *Ufo*, *Uk*, *Umfq*, *Umfl*, *Upe*, *Uxau*, *Uak* og *Ur* betragtes som eksogene eller modelleres, så bestemmer (4) ledigheden residualt. Bemærk, at (4) ikke sikrer en positiv ledighed. Dette sikres via lønrelationen, hvor lav ledighedsgrad således skal øge lønpresset.

*[Denne identitet kan ikke opstilles med eksisterende ADAM data. I første omgang ses der derfor kun på delområder, der er datamæssigt dækket af ADAMs databank. Identiteten kan erstattes af en lignende identitet fra TMKs befolkningsregnskab]* 

Erhvervsfrekvensen målt som arbejdsmarkedsdeltagere relativt til den potentielle arbejdsstyrke kan skrives

$$
\frac{Q+Ul}{U1564-Ufo-Uk} = 1 - \frac{Umfq+Umfl+Upe+Uxau+Uak+Ur}{U1564-Ufo-Uk}
$$
(5)

Man kan for at opnå større enkelthed samle de af grupperne i (5), der kan antages eksogene.

### **Tilbagetrækning og orlov**

Antal hoveder, der deltager i tilbagetrækningsprogrammer og orlovsordningerne, afhænger af:

- 1. Demografi
- 2. Gældende regler
- 3. Økonomiske incitamenter

I ADAM er den primære interesse i forbindelse med at modellere deltagelsen i tilbagetrækningsordningerne at give mulighed for multiplikatoreksperimenter, hvor de økonomiske incitamenter for at deltage i ordningerne ændres fx i forbindelse med skatteomlægninger.

*TMKs befolkningsregnskab tager sig af opgørelsen af antal personer på tilbagetrækningsordningerne og demorafi. Befolkningsregnskabet skal så give et udgangsskøn for antal personer i forskellige ordninger. Den væsentligste opgave for modellen i ADAM bliver at bestemme afvigelser fra dette udgangsskøn, når generelle forudsætningerne for udgangsskønnet som fx løn, skat, beskæftigelse mm. ændres.* 

En egenskab ved udgangsskønsmodellerne er, at regler for tildeling og demografi er opsummeret i udgangsskønnet, mens afvigelserne alene vedrører ændringer i andre økonomiske forhold som fx skat og beskæftigelse mm. En underliggende model kunne være en model med diskret valg mellem deltagelse på arbejdsmarkedet og deltagelse i en tilbagetræknings- eller orlovsordning. I en sådan model vil deltagelsesfrekvensen afhænge af bl.a. forholdet mellem disponibelindkomst på arbejdsmarkedet og disponibelindkomst i ordningen.

Modellerne bygges op om et udgangsskøn for deltagelsesgraden i tilbagetræknings- og orlovsordningerne, hvor økonomisk adfærd tilføjes i form af en deltagelseselasticitet på den disponible indkomst for personer i arbejdsstyrken i forhold til den disponible indkomst for personer i ordning *i*, *i=pe, o* for henholdsvis efterløn og orlov.

Den disponible indkomst for et individ på arbejdsmarkedet, *Ydua*, er en sammenvejning af disponibelindkomst ved beskæftigelse og disponibelindkomst for ledige, og kan skrives

$$
Ydu = \frac{Q}{Ua}Ydna + \frac{Ul}{Ua}Ydl
$$
\n(6)

hvor *Ydna* er disponibel indkomst for en beskæftiget og *Ydl* er disponibel indkomst for en ledig. Bestemmelsen af gennemsnitsskatter og disponible indkomster i de forskellige tilstande er beskrevet nedenfor.

Relationen for udviklingen i deltagelsen i ordning *i* kan skrives

$$
\log(U_i w) = \log(U_i e) + e u_i l \cdot \log\left(\frac{Y d_i}{Y du a} \cdot k u_i\right) \tag{7}
$$

hvor *Uiw* er antal hoveder, der deltager i ordningen på langt sigt, *Uie* er udgangskøn for antal hoveder i ordningen, *euil* er den langsigtede elasticitet for deltagelse med hensyn til disponibel indkomst i ordningen, *Ydi*, relativt til disponibel indkomst ved arbejdsmarkedsdeltagelse, *Ydua*, mens *kui* er en korrektionsfaktor.

Dynamikken beskrives ved fejlkorrektion som

$$
d \log(U_i) = d \log(U_i e) + e u_i l \cdot g u_i \cdot d \log\left(\frac{Y d_i}{Y d n a} \cdot k u_i\right) + g u_i \cdot \log\left(\frac{U_i w_{i-1}}{U_{i-1}}\right)
$$
 (8)

hvor *gui* er fejlkorrektionsparameteren, mens den kortsigtede deltagelseselasticitet er sat til at udgøre en andel af den tilsvarende langsigtede elasticitet, hvilket sparer en variabel. (i modellen præsenteret i appendiks 2 er der specificeret en kortsigt elasticitet) Bemærk, at tilpasning alene vedrører ændring i de økonomiske incitamenter for deltagelse i en ordning. Regelændringers påvirkning af deltagelsen i ordningerne lægges lettest ind via udgangsskønnet.

# **Uddannelse**

Individer i uddannelse udenfor arbejdsstyrken omfatter dels idivider aktiveret i uddannelse uden dagpenge og personer, der er i ordinær uddannelse.

Aktivering er ikke et valg om deltagelse eller ikke deltagelse. Principielt må individer i denne type aktivering betragtes som værende i arbejdsstyrken jf. mow23102. Modelleringen af aktivering påvirker arbejdsudbuddet og derigennem ledighed og løndannelse i modellen, men hører under modellering af aktiv arbejdsmarkedspolitik. *[der kan tages op igen i et minipapir]*

Det er umiddelbart vanskelligt at se, hvordan ordinær uddannelse i øvrigt kan modelleres, idet der i ADAM hverken er afkast til samfundet ( i form af øget produktivitet) eller til individet af øget uddannelse, således at ændringer i antallet af uddannelsessøgende alene påvirker ledigheden. Derfor bør uddannelsesvariablerne holdes eksogene. Dog kan man lade fordelingen af personer under ordinær uddannelse i og udenfor arbejdsmarkedet afhænge af ledigheden. Svarende til, at uddannelsessøgende udenfor arbejdsstyrken har større tilbøjelighed til at søge beskæftigelse, når ledighedsniveauet er lavt. (RAS har en opgørelse af uddannelsessøgende beskæftigede)

# **Øvrige**

Datamæssigt defineres gruppen residualt fra (4). Historisk beskriver udviklingen i gruppen vel i høj grad kvindernes indtrængen på arbejdsmarkedet.

[FIG]

Udviklingen i gruppen modelleres med en trend og en encouraged workereffect.

[UDELADES INDTIL NYE TAL]

# **Gennemsnitsskatter**

I de ovenstående modeller er det nødvendigt at bestemme en gennemsnitlig disponibelindkomst for personer i de forskellige tilstande. Udgangspunktet er, at indkomstskatten opgøres på baggrund af en beregnet årsindkomst under antagelse af, at nettokapitalindkomst og ligningsmæssgiefradrag er nul, således at personlig indkomst og skattepligtigindkomst er ens! [Hvor stort et problem skabes ad denne vej? Er niveaukorrektion for og evt. fordeling af fradrag og kapitalindkomst opnålig?].

Modelleringenen af gennemsnitsskatterne følger modelleringen af makroskatterne i ADAM i øvrigt. Således dannes gennemsnitsskatterne ved at sammenveje skattesatserne på forskellige progressionstrin og indkomstbegreb med den andel af indkomsten, der svares skat af på et givet progressionstrin.

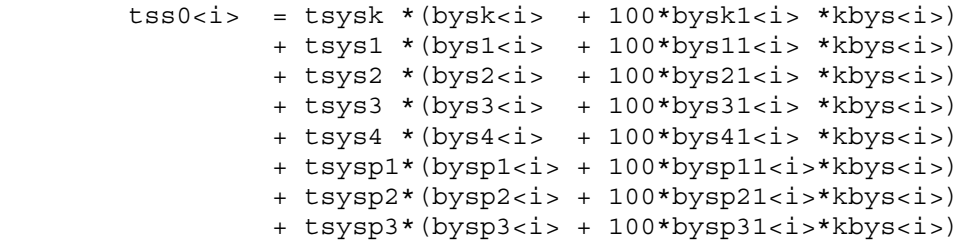

hvor *i* = *na*, *l*, *pe*, *o* for lønmodtagere, ledige, efterlønnere mm. personer på arbejdsmarkedsorlov og *bys<j><i>* er andelen af indkomst, der for personer i tilstand *i*, beskattes på progressionstrin *j*. Bemærk, disse skattesatser kan ikke bruges til bestemmelse af skatteprovenu, men alene til bestemmelse af disponibleindkomster. (Man kan i øvrigt nøjes med at beregne en gennemsnitsskat for personer på overførselsindkomst og beskæftigede.)

I tilfældet af indkomstændringer sikrer *bys<j>1*<*i*>, at andelen af indkomsten, der beskattes på de forskellige trin ændres. *bys<j>1*<*i*> er dannet ved simulering i det system, der beregner andelen.  $kbys < i$  beskriver indkomstændringen.

De beregnede gennemsnitsskatter anvendes på den skattepligtige indkomst for hver af grupperne.

Den disponible indkomst for beskæftigede bestemmes som

$$
Ydna = (lnap \cdot hgnx \cdot (1 - (tsda + tsp)) - taqwh) \cdot (1 - tss0na) \tag{9}
$$

hvor variablerne, når der ses bort fra variablerne defineret her er sædvanlige ADAM variabler. [*hgnx er en hgn-serie, der er korrigeret for 93/94 brud pba foreløbige NR-timeopgørelser]* 

For ledige på dagpenge opgøres den disponible indkomst som

$$
Ydl = \left( \left( \frac{tyd}{ulfhk} \right) \cdot (1 - tsp) \cdot 1000 \right) \cdot (1 - tss0l)
$$
 (10)

og personer på arbejdsmarkedsorlov som

$$
Ydo = trysao1 \cdot ptty1 \cdot (1 - tss0o) \tag{11}
$$

*Ydo ser noget underlig ud i fig. 1. Dette skyldes, at serien for overførsler til orlovspersoner inkluderer overførsler i forbindelse med uddannnelse med uddannelsesgodtgørelse jf. TMK11903.* 

og for personer på efterløn eller overgangsydelse som

$$
Ydpe = \frac{tysae}{Upe} \cdot 1000 \cdot (1 - tss0pe)
$$
 (12)

De beregnede disponible indkomster er vist nedenfor

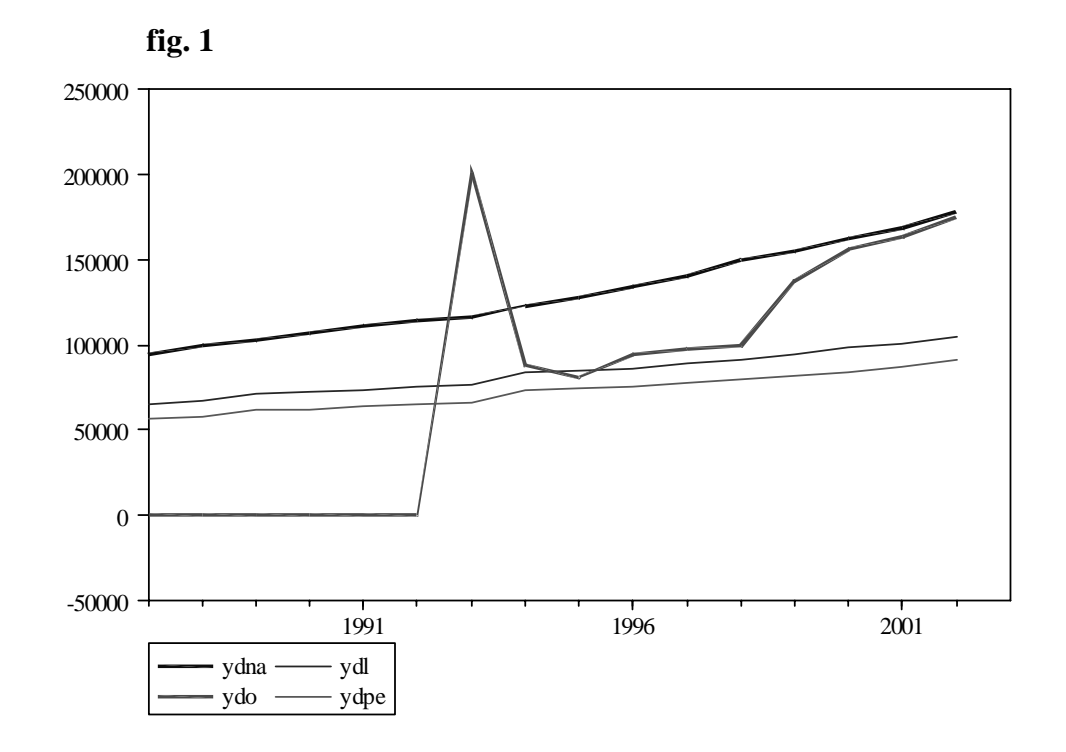

Endelig beregnes en marginalskat for bekæftigede til brug i relationen, der vedrører timebslutningen. Beregningen foretages som

```
tssmna = byskmna*tsysk 
        + bys1mna*tsys1 + bysp1mna*tsysp1 
        + bys2mna*tsys2 + bysp2mna*tsysp2 
        + bys3mna*tsys3 + bysp3mna*tsysp3 
        + bys4mna*tsys4 + bysspna *tsp 
        + tsda;
```
hvor *bys*  $\langle i \rangle$ *m* er 1, hvis der svares skat til en given skatteart.

### **Multiplikatorer – partiel model**

Som illustration af systemet betragtes her effekten på disponibel indkomst for efterlønnere, disponibel indkomst for personer i arbejdsstyrken og antallet af efterlønnere af to skatteomlægninger. (Der ses ikke på den samlede påvirkning af erhvervsfrekvensen, da data for *Ur* og *Ydo* ikke er i orden).

Fremskrivning af variablene er foretaget på baggrund af lang03. og *bys*variablerne er fremskrevet konstant. Elasticiteten for deltagelse i efterlønsordningen sættes til 0,1, hvilket svarer til elasticiteten, der anvendes i FM ????. Tilpasningshastigheden er helt tilfældigt valgt til 0,5. Denne bør dog, under passende antagelser kunne approksimeres på baggrund af en årgangsmodel som den vist i appendiks 1.

Indledningsvis ændres mellemskatten *tsysp2.* Lønmodtagere svarer skat til mellemskatten af 30,3 pct. af indkomsten, mens ledige og efterlønsmodtagere

ikke svarer skat på dette progressionstrin. Satsen sænkes netop så meget, at forholdet mellem den disponible indkomst for arbejdsmarkedsdeltagere øges med 1 pct. i forhold til den disponible indkomst til efterlønnere. svarende til at den disponible indkomst for arbejdsmarkedsdeltagere øges med 1 pct. Bemærk, at for den beregnede årsindkomst for beskæftigede lønarbejdere i fremstillingsvirksomhed betales der ikke topskat.!! Det vil sige, at der ikke haves adfærdsændringer i deltagelsen når der ændres i topskatten. Dette kunne i mødegås ved at have en indkomstfordeling for lønmodtagerne og overførselsmodtagere. DAs StrukturStatistik offentliggør en sådan for lønmodtagerne (findes en tilsvarende for overførselsmodtagere?). (En alternativ og lettere mulighed kunne måske være at skifte lønbegreb –Dette vil i forhold til resten af modellen, såvidt jeg lige kan se, kun betyde, at k-faktoren i lønsumsrelationerne skifter niveau).

Af figur 2 ses, at der som forventet opnås et fald i antal efterlønnere på 0,1 pct.

**Figur 2** 

Herefter sænkes mellemskatten, *tsysp2*, med 1 procentpoint, mens den almindelige indkomstskat, *tsysp1*, øges, sådan at den forventede indkomst ved beskæftigelse, *Ydna*, er uændret. Dette svarer til, at *tsysp1* øges med 0,345 procentpoint. Skatteomlægningen betyder, at det er økonomisk mindre fordelagtigt at indtræde i efterlønsordningen, samtidig med at gennemsnitsskatten for beskæftigede er uændret.

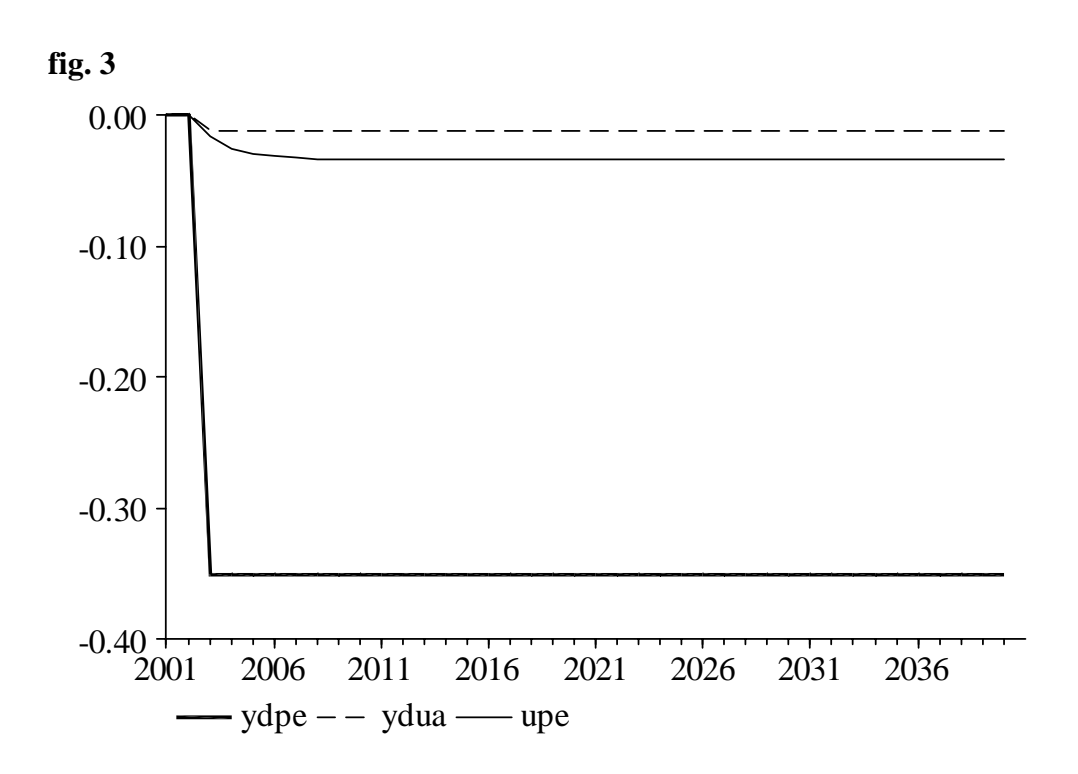

Som forventet fås et fald i antal efterlønnere, idet det er blevet mere fordelagtigt at være beskæftiget. Bemærk, at den forventede indkomst ved arbedjsmarkedsdeltagelse, *Ydna*, falder som følge af, at skatteomlægningen også reducerer den disponible indkomst for ledige.

# **Afrundning**

I papiret er opstillet en model for arbejdsmarkedsdeltagelsen. Følgende udestår

- Hvordan sikres effekter af ændringer i topskatten
- Er disponible indkomster fornuftigt bestemt
- Model for restgruppen (Kvinder og discouraged worker)
- Endelige tal for de enkelte ordninger fra TMKs system

#### **Appendiks 1 Dynamik i tilbagetrækning**

Deltagelsen i tilbagetrækningsordningerne kan beskrives som

$$
Upe_t = \sum_i Upe_{it} \tag{13}
$$

hvor *Upet* er deltagere i ordningen på tidspunkt *t*, *i* er de alderstrin tilbagetrækningsordningerne vedrører, og

$$
Upe_{it} = (1 - s_{i-1})Upe_{i-1} + k_{i-1}Ua_{i-1} \tag{14}
$$

 $Upe_{it}$  er her deltagere med alder *i* på tidspunkt *t*, mens  $Ua_{it}$  er arbejdsstyrken med alder *i*. *si* er sandsynligheden for, at en person med alder *i*, der er i tilbagetrækningsordningerne på tid *t-1* har forladt ordningerne til tid *t*, mens *ki-1* er sandsynligheden for at en person med alder *i-1*, der er i arbejdsstyrken på tidpunkt *t* er overgået til en tilbagetrækningsordning på tidspunkt *t*+1.

Antages det, at alle individer på tilbagetrækning bliver i ordningen indtil pensionsalderen haves, at  $s_{it}=0$  for alle *i* indtil året før pension, hvor  $s_{i}$ <sup>\*</sup> $=1$  for alle *t*.

Sandsynligheden *ki* afhænger dels af mulighederne for at få adgang til tilbagetrækningsordningerne, og dels af de økonomiske vilkår tilbagetrækningsordningerne tilbyder. Parameteren er dermed en kombination af de til enhvertid gældende regler og af den individuelle tilbagetrækningsbeslutning.

Samlet omfang af tilbagetrækningsordninger, i tilfældet hvor ordningen omfatter 3 årgange. Det antages forsimplende at befolkningen i aldersgruppe *i* er givet som  $U_{it} = Upe_{it} + Ua_{it}$ , samt at hele befolkningen med alder 0 er i arbejdsstyrken.

Det findes, at

$$
Upe_t = Upe_{1t} + Upe_{2t} + Upe_{3t}
$$
 (15)

hvor

$$
Upe_{1t} = k_1U_{0t-1}
$$
  
\n
$$
Upe_{2t} = Upe_{1t-1} + k_2(Ua_{1t-1} - Upe_{1t-1})
$$
  
\n
$$
= (k_1 + k_2(1 - k_1))U_{0t-2}
$$
  
\n
$$
Upe_{3t} = Upe_{2t-1} + k_2(Ua_{2t-1} - Upe_{2t-1})
$$
  
\n
$$
= (k_1 + k_2(1 - k_1) + k_3(1 - (k_1 + (k_2(1 - k_1)))))U_{0t-3}
$$
\n(16)

Antag konstante kohorter  $\rightarrow U_{0t-1} = U_{0t-2} = U_{0t-3} = U_0$ 

Da fås

$$
\frac{Upe_{1t} + Upe_{2t} + Upe_{3t}}{U_{1t} + U_{2t} + U_{3t}} = \frac{\left[3k_1 + 2k_2(1 - k_1) + k_3\left(1 - \left(k_1 + k_2(1 - k_1)\right)\right)\right]}{3} \tag{17}
$$

Det ses altså, at deltagelsesfrekvensen alene afhænger af sandsynlighederne  $k_1$ ,  $k_2$  og  $k_3$ . Således at deltagelsesfrekvensen er konstant for konstante  $k_1$ ,  $k_2$  og  $k_3$ , hvilket blot svarer til, at demografien er uden betydning, når alle kohorter er af samme størrelse.

Endvidere bemærkes, at der er en relativ kompliceret sammenhæng mellem de enkelte sandsynligheder og den endelige kvote af personer i tilbagetrækning.

#### **Appendiks 2 Modelligninger**

() SKATTER () Arbejdere i fremstilling FRML \_G tss0na = tsysk \*(byskna + 100\*bysk1na \*kbysna) + tsys1 \*(bys1na + 100\*bys11na \*kbysna) + tsys2 \*(bys2na + 100\*bys21na \*kbysna) + tsys3 \*(bys3na + 100\*bys31na \*kbysna) + tsys4 \*(bys4na + 100\*bys41na \*kbysna) + tsysp1\*(bysp1na + 100\*bysp11na\*kbysna) + tsysp2\*(bysp2na + 100\*bysp21na\*kbysna) + tsysp3\*(bysp3na + 100\*bysp31na\*kbysna) \$ FRML  $_G$  Ysna = lnap\*hgn\*(1-(tsda+tsp))-taqwh \$  $\texttt{FRML}$   $\_G$  kbysna = Ysna/Ysnae-1  $\texttt{S}$ FRML G Ydna =  $(\text{lnap*hgn*}(1-(\text{tsda+byssp*tsp})) - \text{taqwh})*(1-\text{tss0na})$ \$ FRML G tssmna = byskmna\*tsysk + bys1mna\*tsys1 + bysp1mna\*tsysp1 + bys2mna\*tsys2 + bysp2mna\*tsysp2 + bys3mna\*tsys3 + bysp3mna\*tsysp3 + bys4mna\*tsys4 + bysspna \*tsp  $+$  tsda  $\zeta$ () Dagpengemodtagere  $\begin{array}{rcl} \texttt{FRML} &\_\texttt{G} &\texttt{tss0l} & = \texttt{tsysk * (byskl} & + 100 * byskl1 * k bysl ) \\ & & + \texttt{tsys1 * (bysll} & + 100 * bysl11 * k bysl ) \end{array}$ + tsys1 \*(bys11 + 100\*bys111 \*kbys1)<br>+ tsys2 \*(bys21 + 100\*bys211 \*kbys1) + tsys2 \*(bys2l + 100\*bys21l \*kbysl ) + tsys3 \*(bys3l + 100\*bys31l \*kbysl ) + tsys4 \*(bys4l + 100\*bys41l \*kbysl ) + tsysp1\*(bysp1l + 100\*bysp11l \*kbysl ) + tsysp2\*(bysp2l + 100\*bysp21l \*kbysl ) + tsysp3\*(bysp3l + 100\*bysp31l \*kbysl ) \$  $FRML$   $G$  ttyd = ttyd1\*ptty1  $\zeta$ FRML  $G$   $Ysl = ttyd*(1-tsp)$   $\circ$ FRML G Ydl =  $ysl*(1-byssp*tsp)*(1-tss01)$  \$ FRML \_G kbysl = Ysl/Ysle-1 \$ () FRML G Ydl =  $(tyd/(ulf-ulfu) * (1-tsp) * 1000) * (1-tss0ul)$  \$ FRML G Ydua = bul\*Ydl+(1-bul)\*Ydna \$ () Arbekjdsmarkedsorlov FRML \_G tss0o = tsysk \*(bysko + 100\*bysk1o \*kbyso ) + tsys1 \*(bys1o + 100\*bys11o \*kbyso ) + tsys2 \*(bys2o + 100\*bys21o \*kbyso ) + tsys3 \*(bys3o + 100\*bys31o \*kbyso ) + tsys4 \*(bys4o + 100\*bys41o \*kbyso ) + tsysp1\*(bysp1o + 100\*bysp11o \*kbyso ) + tsysp2\*(bysp2o + 100\*bysp21o \*kbyso ) + tsysp3\*(bysp3o + 100\*bysp31o \*kbyso ) \$ FRML G ttysao = ttysao1\*ptty1 \$ () FRML  $G$  Yso = ttysao\*(1-tsp)  $\zeta$ FRML  $_G$  Ydo = ttysao\*(1-byssp\*tsp)\*(1-tss0o)  $\sharp$ FRML  $G$  kbyso = Yso/Ysoe - 1  $\zeta$ () Efterløn og overgangsydelse FRML \_G tss0pe = tsysk \*(byskpe + 100\*bysk1pe \*kbyspe) + tsys1 \*(bys1pe + 100\*bys11pe \*kbyspe) + tsys2 \*(bys2pe + 100\*bys21pe \*kbyspe)

+ tsys3 \*(bys3pe +  $100*$ bys31pe \*kbyspe)

```
 + tsys4 *(bys4pe + 100*bys41pe *kbyspe) 
                   + tsysp1*(bysp1pe + 100*bysp11pe*kbyspe) 
                   + tsysp2*(bysp2pe + 100*bysp21pe*kbyspe) 
                  + tsysp3*(bysp3pe + 100*bysp31pe*kbyspe) $
FRML G ttysae = ttysae1*ptty1 \zetaFRML G ydpe = ttysae*(1-Tss0pe) \zetaFRML G kbyspe = Yspe/Yspee-1 \zeta() () ARBEJDSUDBUD 
() 
() () Erhvervsfrekvens 
()<br>() () FRML \_I() () FRML I Ua = (U1564-Ufo-Uk) - (Umf+Upe+Uxau+Uau+Uak+Ur) \zeta() () FRML I Ua = (U1564-Uf0-UK) - (Umf+Upe+Uu+Uak+Ur) $
()<br>FRML D
         Ua = U1564 - Umf - Upe - Uu - Ur $
() 
\text{FRML} I Ul = Ua - Q \text{\$}() 
() () Efterløn og overgangsydelse, Upe 
() 
         log(Upew) = log(Upee) + cupel*log((Ydpe/Ydua)*kupe) $
FRML G dlog(Upe) = dlog(Upe) + eupes*dlog((Ydpe/Ydua)*kupe) 
                    + gupe*log(upew(-1)/upe(-1)) $ 
() 
() () Arbejdsmarkedsorlov, Umf ?? DATA for overførsler virker upålidelige 
FRML G D Umfw = umfe + eumf*log((YDo/Ydua)*kumf) \frac{1}{2}FRML _G__D dlog(Umf) = dlog(Umfe) 
                       + eumfs*dlog((Ydo/Ydua)*kumf) 
                      + gumf*log(umfw(-1)/umf(-1)) $ 
() () Uu er her eksogen, men kan måske give konjunkturmedløb når der foreligger 
data for Uau og Uxau 
() () Barselsorlov - følger u00, andelen af barselsorlov, der afholdes 
bestemmes af økonomi 
() 
() 
() 
() () Restgruppen Ur afspejler primært kvinders indtrængen - trend og 
discouraged worker effect indkomst og skatter 
()<br>() FRML DJ D
                fUr = Ur/U1564 \;$
FRML SJRD dlog(fUR) = (-2.92384)*dlog(Q/U1564) + 0.498160*(dtua1-fUr(-1))) $ 
FRML D Ur = fUr*U1564 \zeta() Div. ADAM ligninger 
FRML GJRD ptty1 = ptty1 (-1)*(1+0.5*(Rlisa+Rlisa(-1))) *Dsr2 + ptty1(-1)*(1+Rlisa)*((1-tsda)/(1-tsda(-1))) 
                         * (1-btb1(-2))/(1-btb1(-3))*(1-Dsr2) $ 
FRML GJ D Rlisa = ((\text{lin}(-2)*\text{Ha}(-2))/(\text{lin}(-3)*\text{Ha}(-3))-1)*(1-Dlisa) + Dlisa*(pcpn(-2)/pcpn(-3)-1) $ 
FRML GJRD btb1 = (Tbhsl+Tbhsk+Saqw1)/Ysda2 $
FRML GJRD lih = \text{link}(-1) * (\text{map}/\text{map}(-1)) $
```
14

#### **appendiks 3 Skatteberegningsprogram**

```
!!!!!!!!!!!!!!!!!!!!!!!!!!!!!!!!!!!!!!!!!!!!!!!!!!!!!!!!!!!!!!!!!!!!!!!!!!!!!!!
!!!!!!!!!!!!!!!!! 
! Berengner gns. skat for efterlønnere og dagpengemodt. og arbejdere i 
fremstillingserhverv ! 
!!!!!!!!!!!!!!!!!!!!!!!!!!!!!!!!!!!!!!!!!!!!!!!!!!!!!!!!!!!!!!!!!!!!!!!!!!!!!!!
!!!!!!!!!!!!!!!!! 
closeall; 
set per 1987 2002; 
!PRogressionsgrænser 
! 1987 1988 1989 1990 1991 1992 1993 1994 1995 
1996 1997 1998 1999 2000 2001 2002 
ser tsy1k = 21200, 22100, 23000, 23700, 24100, 24600, 25500, 29300, 29600, 
30400, 30600, 31400, 32300, 33400, 33400, 34400; 
ser tsy1s = 27100, 28200, 29400, 30200, 30800, 31500, 32600, 29300, 29600, 
30400, 30600, 31400, 32300, 33400, 33400, 34400; 
! 
\text{ser ts2g} = \text{m}, \text{m}, \text{m}, \text{m}, \text{m}, \text{m}, \text{m}m,130000,130900,134500,135300,139000,151000,164300,177900,191200; !mellemskat 
ser ts3g =130000,135200,140700,144900,155100,162300,168000,173100,174300; 
!6 pct. skat 
\text{ser ts4q} = \text{m}, \text{m}, \text{m}, \text{m}, \text{m}, \text{m}, \text{m}m,234900,236600,243100,244600,251200,258400,267600,276900,285200; 
ser ts5g =200000,208000,216400,222800,227200,231800,240000; ! 12 pct. skat 
!Sats for særlig pensionsordning/midlertidig pensionsordning 
ser tsp = 0, 0, 0, 0, 0, 0, 0, 0, 0, 
0, 0, 0.01, 0.01, 0.01, 0.01, 0.01; 
!Importerer skattesatser fra hit0403 
import <tsd> ud.tsd; 
ser skind1 = 100000 repeat \star;
ser skind2 = 200000 repeat \star;
ser skind4 = 400000 repeat *;
ser skind10 =1000000 repeat \star;
!beregner bruttoindkomster 
!op <prot> g:\datrev\simbk as a; 
op adambk as a; 
ser hgnx=a:hgn for 1966 to 1993; 
ser hgnx=a:hgn[1993:1]*0.996114 for 1994 to 1994; 
for i=1995 to 2002; 
 set per #i #i; 
 ser hgnx=hgnx.1*(a:hgn/a:hgn.1); 
end; 
set per 1987 2002; 
ser Ysna = lnap*hgnx*(1-(tsda+tsp))-taqwh;
! Ser Ysna =100000 repeat *;<br>ser Yspe =tysae/upe*1000;
ser Yspe =tysae/upe*1000;<br>ser Ysl =tyd/(ulfhk)*(1-
           =tyd/(ulfhk)*(1-tsp)*1000;
ser Yso =0 for 1987 to 1993; 
ser Yso =ttysao1*ptty1 for 1994 to 2002;
ser Ysnax =1.01*Ysna; 
ser Yspex =1.01*Yspe; 
ser Yslx =1.01*Ysl;
ser Ysox =1.01*Yso;
close a; 
list ss= skind1,skind2,skind4,skind10; 
!for indk=#ss j=1,2,4,10; 
for indk=Ysna,Yspe,Ysl,Yso,Ysnax,Yspex,Yslx,Ysox j=na,pe,l,o,nax,pex,lx,ox; 
!or indk=Ysna,Yspe,Ysl,Yso j=na,pe,l,o; 
! SKATTER 1987 TIL 1993
```

```
 for i=1987 to 1993; 
  set per #i #i; 
   if #index == 0;
       ser bysk#j =0; 
       ser bys1#j =0; 
      ser bys2\ddagger j = 0;
      ser bys3#j =0;
      \text{ser } \text{bys4}\# \text{i} = 0; ser bysp1#j=0; 
       ser bysp2#j=0; 
       ser bysp3#j=0; 
    end; 
    if (#indk<ts3g); 
      ser bysk#j = (\#indk-tsy1k)/\#indk;
      ser bys1\sharp j = (\sharp \text{indk-tsyls})/\sharp \text{indk};ser bys2\#j = 0;
       ser bys3#j =0; 
       ser bys4#j =0; 
       ser bysp1#j=0; 
      ser bysp2#j=0;
       ser bysp3#j=0; 
    end; 
    if (#indk>=ts3g); 
       ser bysk#j =(#indk-tsy1k)/#indk; 
       ser bys1#j =(#indk-tsy1s)/#indk; 
      ser bys3\#j =0;ser bys4\#j = 0;
       ser bysp1#j=0; 
      ser bysp2#j=0;
       ser bysp3#j=0; 
        if (#indk<ts5g); 
         ser bys2#j=(#indk-ts3g)/#indk; 
        end; 
    end; 
    if (#indk>=ts5g); 
       ser bysk#j =(#indk-tsy1k)/#indk; 
      ser bys1#j = (#indk-tsy1s)/#indk;
      ser bys2#j = (\# \text{indk-ts3g})/#indk;
       ser bys3#j =0; 
       ser bys4#j =0; 
      ser bysp1\#j = (\#indk-ts5g) /#indk;
      ser bysp2#j=0;
       ser bysp3#j=0; 
    end; 
 end; 
! SKATTER 1994 TIL 1995 
 for i=1994 to 1995; 
  set per #i #i; 
   if (\#indk==0);
       ser bysk#j =0; 
       ser bys1#j =0; 
       ser bys2#j =0; 
      ser bys3\#j = 0;
      ser bys4#j =0;
      ser bysp1#j=0;
       ser bysp2#j=0; 
       ser bysp3#j=0; 
    end; 
    if (#indk<ts2g); 
      ser bysk#j =(\#indk-tsy1k)/\#indk;
      ser bys1\#j = (\#indk-tsy1s) / \#indk;ser bys2\#j = 0;
      ser bys3\ddagger j = 0;
      s = \frac{n}{2} \frac{n}{1} = 0;
       ser bysp1#j=0; 
      ser bysp2#j=0;
      ser bysp3#j=0;
    end; 
    if (#indk>ts2g); 
       ser bysk#j =(#indk-tsy1k)/#indk; 
      ser bys1#j = (#indk-tsy1s)/#indk;
      ser bys3\ddagger j =0; ser bys4#j =0; 
       ser bysp1#j=0; 
      ser bysp2#j=0;
      ser bysp3#j=0;
```
16

```
 if (#indk<ts3g); 
         ser bys2#j=(#indk-ts2g)/#indk; 
        end; 
    end; 
    if (#indk>ts3g); 
      ser bysk#j =(#indk-tsy1k)/#indk;
      ser bys1\sharp i = (\sharp \text{index-tsyls})/\sharp \text{index};ser bys2#j =(#indk-ts2g )/#indk;
       ser bys4#j =0; 
       ser bysp1#j=0; 
       ser bysp2#j=0; 
       ser bysp3#j=0; 
     if (#indk<=ts4g); 
       ser bys3#j =(#indk-ts3g )/#indk; 
     end; 
    end; 
    if (#indk>ts4g); 
      ser bysk#j =(#indk-tsy1k)/#indk;
      ser bys1\#j = (\#indk-tsy1s)/\#indk;ser bys2#j = (\# \text{indk-ts2g}) / \# \text{indk};
      ser bys3#j =(#indk-ts3q)/#indk;
       ser bys4#j =0; 
       ser bysp2#j=0; 
       ser bysp3#j=0; 
        if (#indk<=ts4g); 
         ser bysp1#j=(#indk-ts4g)/#indk; 
        end; 
    end; 
    if (#indk>ts4g); 
      ser bysk#j =(#indk-tsy1k)/#indk;
      ser bys1#j =(#indk-tsy1s)/#indk;
      ser bys2#j =(#indk-ts2g )/#indk;
      ser bys3#j = (\# \text{indk} - \text{ts3g}) / \# \text{indk};
      ser bys4\text{\#}j = 0;
       ser bysp1#j=(#indk-ts4g )/#indk; 
       ser bysp2#j=0; 
       ser bysp3#j=0; 
    end; 
 end; 
! SKATTER 1996 TIL 1998 
 for i=1996 to 1998; 
 set per #i #i:
  if (+indk==0);
       ser bysk#j =0; 
       ser bys1#j =0; 
       ser bys2#j =0; 
       ser bys3#j =0; 
       ser bys4#j =0; 
      ser bysp1#j=0;
       ser bysp2#j=0; 
       ser bysp3#j=0; 
    end; 
    if (#indk<ts2g); 
      ser bysk#j = (\#indk-tsy1k)/\#indk;
      ser bys1#j = (\#indk-tsy1s)/\#indk;
       ser bys2#j =0; 
       ser bys3#j =0; 
      ser bys4\#j =0;
       ser bysp1#j=0; 
       ser bysp2#j=0; 
       ser bysp3#j=0; 
    end; 
    if (#indk>ts2g); 
      ser bysk#j =(#indk-tsy1k)/#indk:
       ser bys1#j =(#indk-tsy1s)/#indk; 
      ser bys3\#j = 0;
      ser bys4\sharp j =0; ser bysp1#j=0; 
       ser bysp2#j=0; 
       ser bysp3#j=0; 
        if (#indk<=ts4g); 
         ser bys2#j=(#indk-ts2g)/#indk; 
        end;
```
end;

if (#indk>ts4g);

ser bysk#j =(#indk-tsy1k)/#indk;

```
 ser bys1#j =(#indk-tsy1s)/#indk; 
      ser bys2#j = (\#indk-ts2q) / \#indk;ser bys3\#j = 0;
       ser bys4#j =0; 
       ser bysp1#j=(#indk-ts4g )/#indk; 
      ser bysp2#j=0;
      ser bysp3#j=0;
   end; 
 end; 
! SKATTER 1999 TIL 2001 
 for i=1999 to 2001; 
  set per #i #i; 
   if (#indk==0); 
     ser bysk#j = 0;
      ser bys1\#j = 0;
       ser bys2#j =0; 
       ser bys3#j =0; 
      ser bys4\#j = 0;
       ser bysp1#j=0; 
       ser bysp2#j=0; 
       ser bysp3#j=0; 
    end; 
   if (#indk<ts2g); 
 ser bysk#j =(#indk-tsy1k)/#indk; 
 ser bys1#j =(#indk-tsy1s)/#indk; 
      ser bys2\#j = 0;
      ser bys3\ddagger j =0;ser bys4#i = 0;
       ser bysp1#j=0; 
       ser bysp2#j=0; 
       ser bysp3#j=0; 
    end; 
   if (#indk>ts2g); 
      ser bysk#j =(#indk-tsy1k)/#indk;
       ser bys1#j =(#indk-tsy1s)/#indk; 
      ser bys2#j =0;
      ser bys3\ddagger j = 0;
       ser bys4#j =0; 
       ser bysp2#j=0; 
      ser bysp3#j=0;
        if (#indk<=ts4g); 
        ser bysp1#j=(#indk-ts2g)/#indk; 
        end; 
    end; 
   if (#indk>ts4g); 
       ser bysk#j =(#indk-tsy1k)/#indk; 
       ser bys1#j =(#indk-tsy1s)/#indk; 
       ser bys2#j =0; 
      ser bys3#j =0;
      ser bys4\#j = 0;
       ser bysp1#j=(#indk-ts2g)/#indk; 
       ser bysp2#j=(#indk-ts4g)/#indk; 
       ser bysp3#j=0; 
   end; 
 end; 
! SKATTER 2002 TIL 2002 
 for i=2002 to 2002; 
  set per #i #i; 
  if (int \in \{ 0 \};
       ser bysk#j =0; 
      ser bys1\#j = 0;
      ser bys2\#j =0;
      ser bys3\#j = 0;
       ser bys4#j =0; 
       ser bysp1#j=0; 
      ser bysp2#j=0;
       ser bysp3#j=0; 
   end; 
    if (#indk<ts2g); 
 ser bysk#j =(#indk-tsy1k)/#indk; 
 ser bys1#j =0; 
       ser bys2#j =0; 
       ser bys3#j =0; 
      ser bys4\ddagger j = 0;
      ser bysp1#j=(#indk-tsy1s)/#indk;
```

```
 ser bysp2#j=0; 
       ser bysp3#j=0; 
    end; 
    if (#indk>ts2g); 
       ser bysk#j =(#indk-tsy1k)/#indk; 
      ser bys1\#j = 0;
      ser bys2#i = 0;
      ser bys3#j =0;
       ser bys4#j =0; 
       ser bysp1#j =(#indk-tsy1s)/#indk; 
       ser bysp3#j=0; 
        if (#indk<=ts4g); 
         ser bysp2#j=(#indk-ts2g)/#indk; 
        end; 
    end; 
    if (#indk>ts4g); 
 ser bysk#j =(#indk-tsy1k)/#indk; 
 ser bys1#j =(#indk-tsy1s)/#indk; 
       ser bys2#j =0; 
      ser bys3\ddagger j =0;ser bys4#j =0;
       ser bysp1#j=(#indk-tsy1s)/#indk; 
       ser bysp2#j=(#indk-ts2g )/#indk; 
       ser bysp3#j=(#indk-ts4g )/#indk; 
    end; 
  end; 
  set per 1987 2002; 
  ser tss0#j = bysk#j*tsysk 
              + bys1#j*tsys1 + bysp1#j*tsysp1 
              + bys2#j*tsys2 + bysp2#j*tsysp2 
              + bys3#j*tsys3 + bysp3#j*tsysp3 
              + bys4#j*tsys4 ; 
end; 
ser bysspna= 0,0,0,0,0,0,0,0,0,0,0,0,0,0,0,0; 
ser byssppe= 0,0,0,0,0,0,0,0,0,0,0,0,0,0,0,0; 
ser bysspl = 0,0,0,0,0,0,0,0,0,0,0,0,0,0,0,0; 
ser bysspo = 0,0,0,0,0,0,0,0,0,0,0,0,0,0,0,0; 
!op <prot> g:\datrev\simbk as a; 
op adambk as a; 
! ser tss0na=tsda+bysspna*tsp+tss0na; 
! ser tss0pe= byssppe*tsp+tss0pe;
! ser tss01 = bysspl *tsp+tss01;<br>! ser tss0o = bysspo *tsp+tss0o;
                  bysspo *tsp+tss0o;
!set report dec 1; 
!pri tss01*100,tss02*100,tss04*100,tss010*100;
!pri tss0una*100,tss0pe*100,tss0l*100,tss0u*100;
close a; 
!!!!!!!!!!!!!!!!!!!!!!!!!!! 
! Beregning af bys**1'ere ! 
!!!!!!!!!!!!!!!!!!!!!!!!!!! 
for i=na,pe,l,o; 
  for j=k,1,2,3,4,p1,p2,p3; 
   ser bys|#j|1|#i=bys|#j|#i|x-bys|#j|#i; 
end;end; 
!!!!!!!!!!!!!!!!!!!!!!!!!!!!!!!! 
! Beregning af marginalskatter ! 
!!!!!!!!!!!!!!!!!!!!!!!!!!!!!!!! 
for j=na; 
  for i=1987 to 2002; 
   set per #i #i; 
    for k=k,1,2,3,4,p1,p2,p3; 
    if (bys|#k|jj > 0);ser bys|\#k|m|\#j = 1;
     end;
```

```
if (bys|#k|jj == 0);\text{ser } \text{bys}|#k|m|#j = 0;
     end; 
    end; 
   end; 
  op adambk as a; 
  set per 1987 2002; 
  ser tssm#j = byskm#j*tsysk 
             + bys1m#j*tsys1 + bysp1m#j*tsysp1 
             + bys2m#j*tsys2 + bysp2m#j*tsysp2 
             + bys3m#j*tsys3 + bysp3m#j*tsysp3 
             + bys4m#j*tsys4 + byssp#j *tsp 
             + tsda; 
 close a; 
end; 
!!!!!!!!!!!!!!!!!!!!!!!!!!!!!!!! 
! Import af historiske satser ! 
!!!!!!!!!!!!!!!!!!!!!!!!!!!!!!!! 
set per 1970 1992; 
import <prn> sats.prn; 
ser tss0na = na7092 for 1970 to 1986; 
ser tss0l = l7092 for 1970 to 1986; 
ser tssmna = mna7092 for 1970 to 1986; 
!!!!!!!!!!!!!!!!!!!!!!!!!!! 
! Eksport af serier
!!!!!!!!!!!!!!!!!!!!!!!!!!! 
set per 1987 2002; 
list uddat = byskna ,bys1na ,bys2na ,bys3na ,bys4na ,bysp1na ,bysp2na ,bysp3na 
, 
              byskpe ,bys1pe ,bys2pe ,bys3pe ,bys4pe ,bysp1pe ,bysp2pe ,bysp3pe 
, 
              byskl ,bys1l ,bys2l ,bys3l ,bys4l ,bysp1l ,bysp2l ,bysp3l 
, 
              bysko ,bys1o ,bys2o ,bys3o ,bys4o ,bysp1o ,bysp2o ,bysp3o 
\mathbf{r}bysk1na, bys11na, bys21na, bys31na, bys41na, bysp11na, bysp21na, bysp31na,
bysk1pe,bys11pe,bys21pe,bys31pe,bys41pe,bysp11pe,bysp21pe,bysp31pe,
              bysk1l ,bys11l ,bys21l ,bys31l ,bys41l ,bysp11l ,bysp21l ,bysp31l 
, 
              bysk1o ,bys11o ,bys21o ,bys31o ,bys41o ,bysp11o ,bysp21o ,bysp31o 
, 
byskmna,bys1mna,bys2mna,bys3mna,bys4mna,bysp1mna,bysp2mna,bysp3mna, 
              tss0na , tss0pe, tss0l, tss0o, tssmna, Ysna, Ysl, 
Yspe, 
              Yso , hgnx ; 
list sats = 
tsysk,tsys1,tsys2,tsys3,tsys4,tsysp1,tsysp2,tsysp3,tss0na,tss0pe,tss0l,tss0o,ts
smna,Ysna,Ysl,Yspe,Yso; 
op <prim> bysbk; 
for j=#uddat,#sats;
 copy work:#j as bysbk:#j; 
end; 
close bysbk; 
!!!!!!!!!!!!!!!!!!!!!!!!!!!! 
! Fremskrivning ! 
!!!!!!!!!!!!!!!!!!!!!!!!!!!! 
ob fremsk;
```
!export <tsd> #uddat to data.tsd;